# Cammini di costo minimo tra tutte le coppie di vertici in linguaggio Python

Corso Ottimizzazione Combinatoria (IN440)

Prof. M. Liverani

#### **Cammini di costo minimo**

- Dato un grafo casuale con *n* vertici e pesi non negativi assegnati agli spigoli, si vuole trovare il cammino di costo minimo tra tutte le coppie di vertici del grafo
- Dopo aver trovare tutti i cammini, dato un vertice *u* di partenza ed uno *v* di arrivo, visualizzare, se esiste, la sequenza di vertici che compongono il cammino di costo minimo  $p: u \rightsquigarrow v$
- Utilizzeremo l'algoritmo di Floyd-Warshall, che utilizza la tecnica della programmazione dinamica

### **Dati in input**

- $\bullet$  Un grafo  $G = (V, E)$
- Una funzione *w* che assegna pesi agli spigoli del grafo (i pesi possono essere anche negativi, ma non sono consentiti cicli di costo negativo)  $w: E(G) \rightarrow \mathbf{R}$

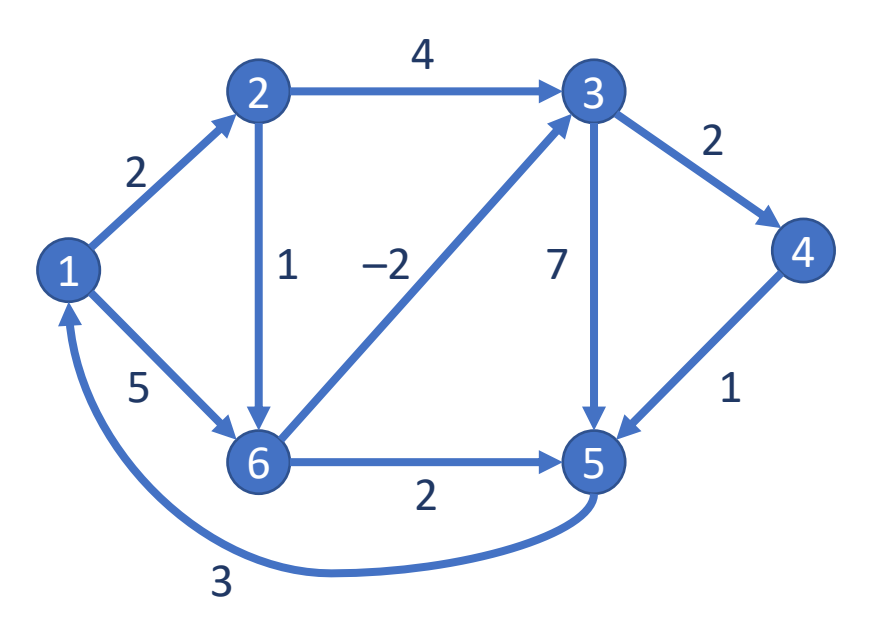

• Sia 
$$
V(G) = \{1, 2, 3, ..., n\}
$$

### **Output dell'algoritmo**

• Una matrice quadrata  $n \times n$  con i costi dei cammini minimi per ogni coppia di vertici del grafo:

 $D^{(n)}$  con  $d_{i,j}^{(n)}$  pari al costo di un cammino di costo minimo da  $i$  a  $j$ 

• Indichiamo con  $L^{(k)}$ la matrice che riporta il costo del cammino minimo per ogni coppia di vertici *i* e *j* con vertici intermedi scelti nell'insieme {1, 2, 3, ..., *k*}

# **Algoritmo di Floyd-Warshall**

- La matrice  $D^{(0)}$  rappresenta il costo del cammino da *i* a *j* con nessun vertice intermedio: quindi è basata sul costo  $w_{i,j}$  assegnato ad ogni spigolo del grafo (infinito se lo spigolo non esiste)
- L'algoritmo costruisce una sequenza di matrici: si passa dalla matrice  $D^{(k-1)}$  alla matrice  $D^{(k)}$ selezionando il minimo tra il costo del cammino minimo da *i* a *j* con vertici in  $\{1, ..., k-1\}$  e il costo del cammino di costo minimo da *i* a *j* passante per *k* con vertici intermedi in  $\{1, ..., k-1\}$

#### **Algoritmo 28 FLOYDWARSHALL** $(G, w)$

**Input:** Un grafo G orientato con funzione peso  $w: E(G) \to \mathbb{R}$ Output: La matrice dei pesi dei cammini minimi per ciascuna coppia di vertici in  $V(G)$ 

1: 
$$
W := (w_{ij})
$$
 con  $w_{ij} := \begin{cases} 0 & \text{se } i = j \\ w(i,j) & \text{se } (i,j) \in E(G) \\ \infty & \text{altrimenti} \end{cases}$ 

2: 
$$
D^{(0)} := W
$$

\n3:  $\text{per } k := 1, \ldots, n$  **ripeti**

\n4:  $\text{per } i := 1, \ldots, n$  **ripeti**

\n5:  $\text{per } j := 1, \ldots, n$  **ripeti**

\n6:  $d_{ij}^{(k)} := \min \left\{ d_{ij}^{(k-1)}, d_{ik}^{(k-1)} + d_{kj}^{(k-1)} \right\}$ 

\n7: **fine-ciclo**

\n8: **fine-ciclo**

9: fine-ciclo

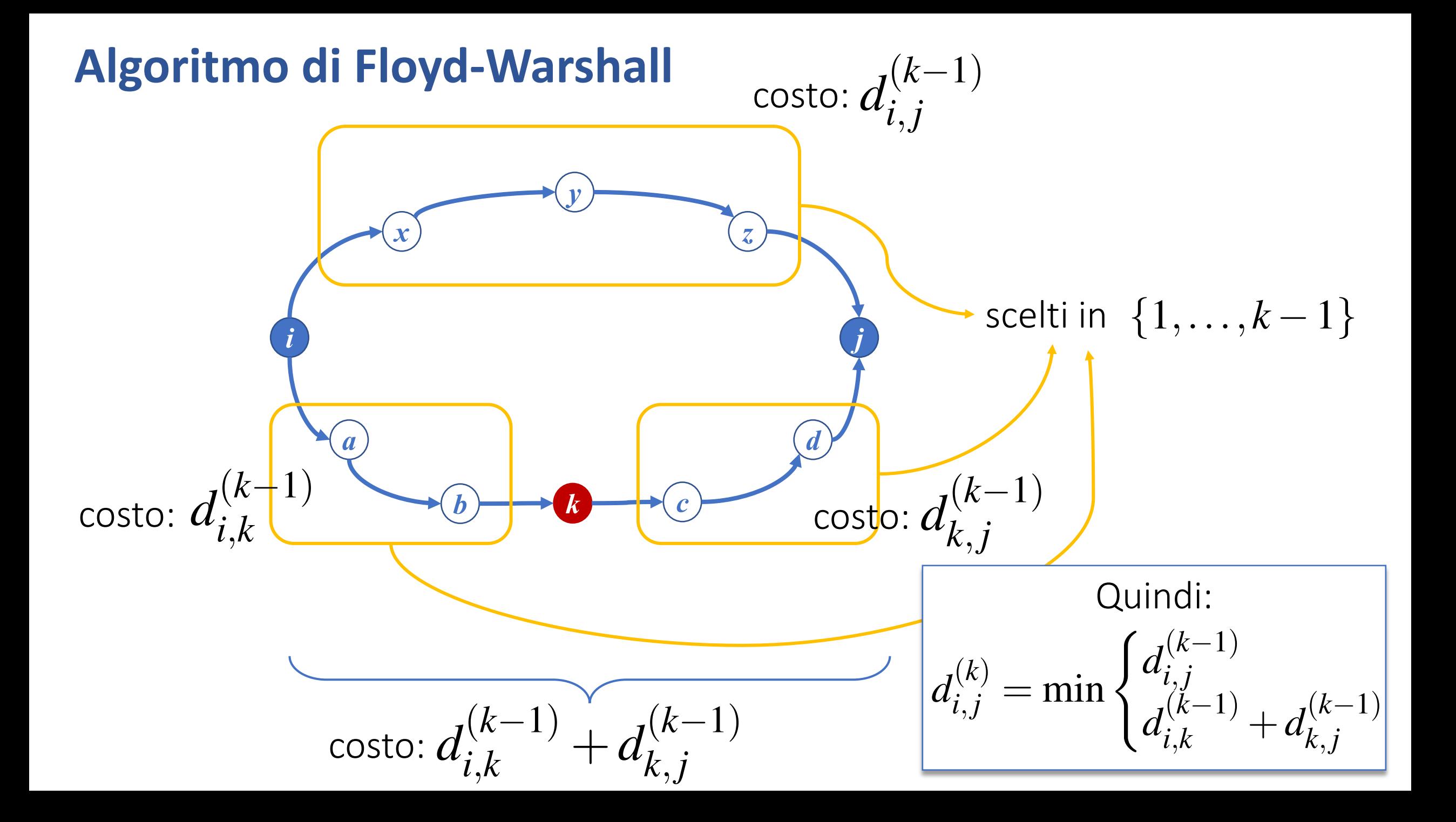

#### **Inizializzazione**

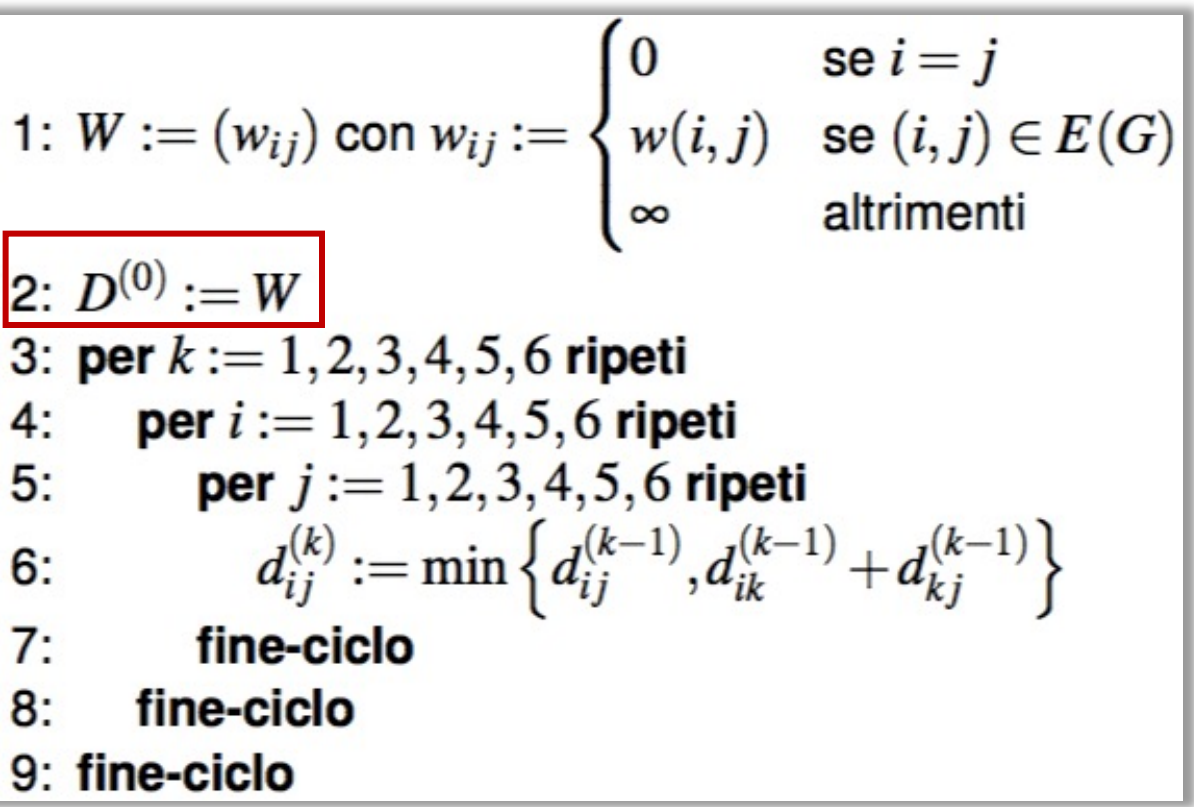

• Viene inizializzata la matrice *D*(0) con i dati della matrice *W*

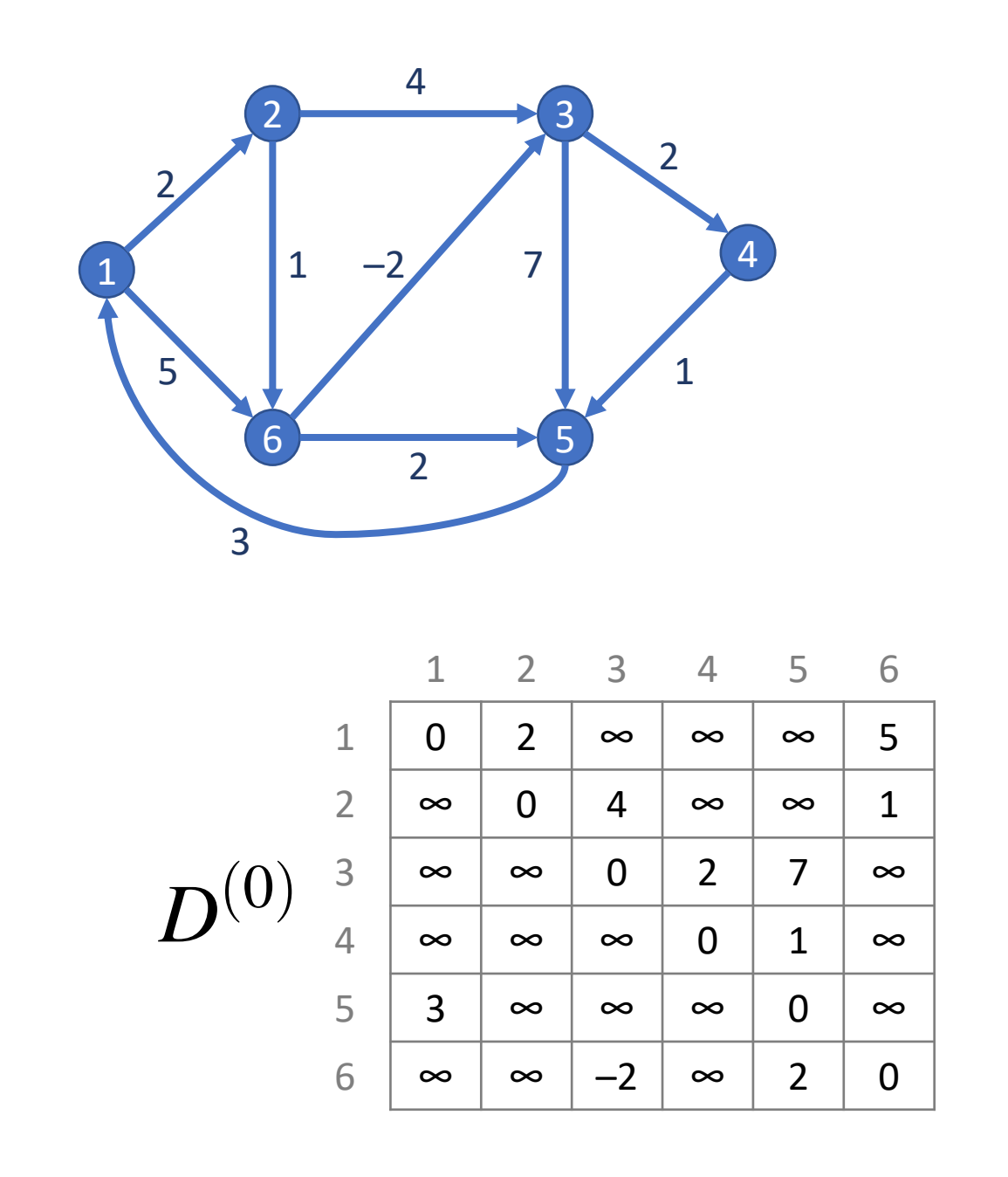

#### **Cammini di costo minimo con vertici intermedi in {1}**

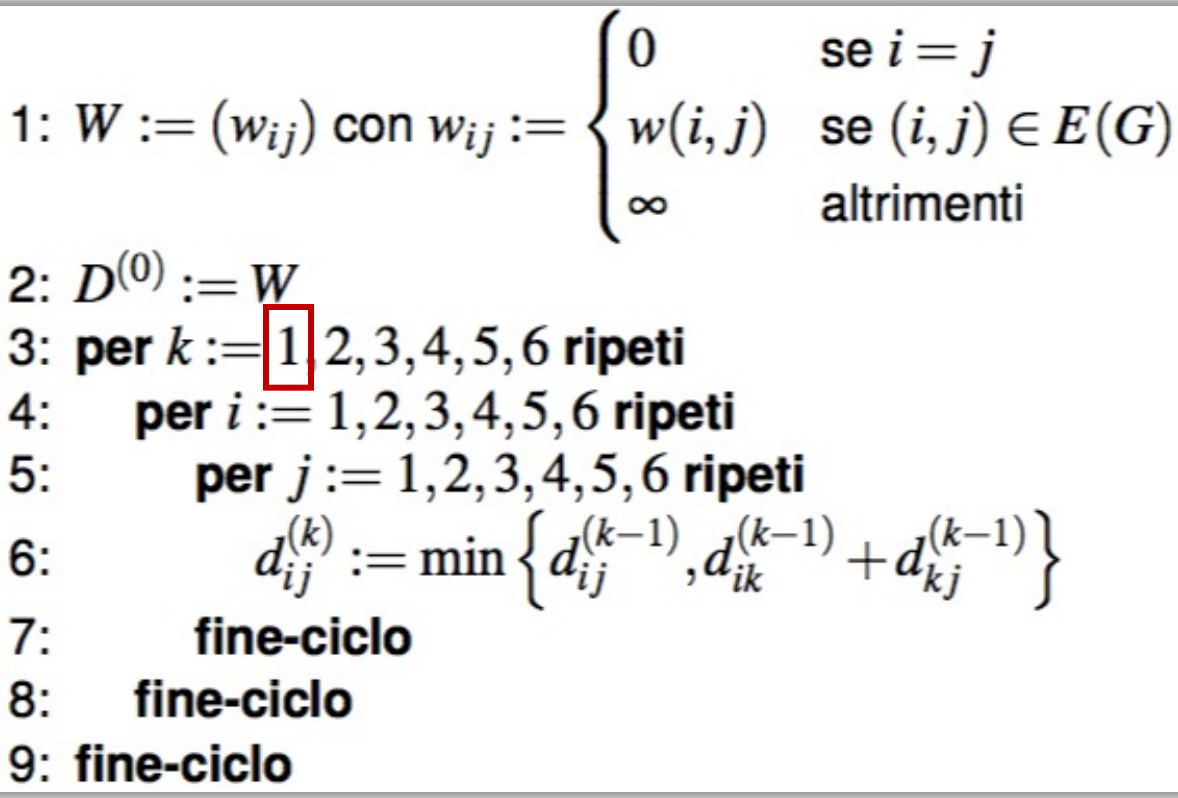

• Viene calcolata la matrice *D*(1) con i costi degli eventuali cammini di costo minimo con vertici intermedi in {1}

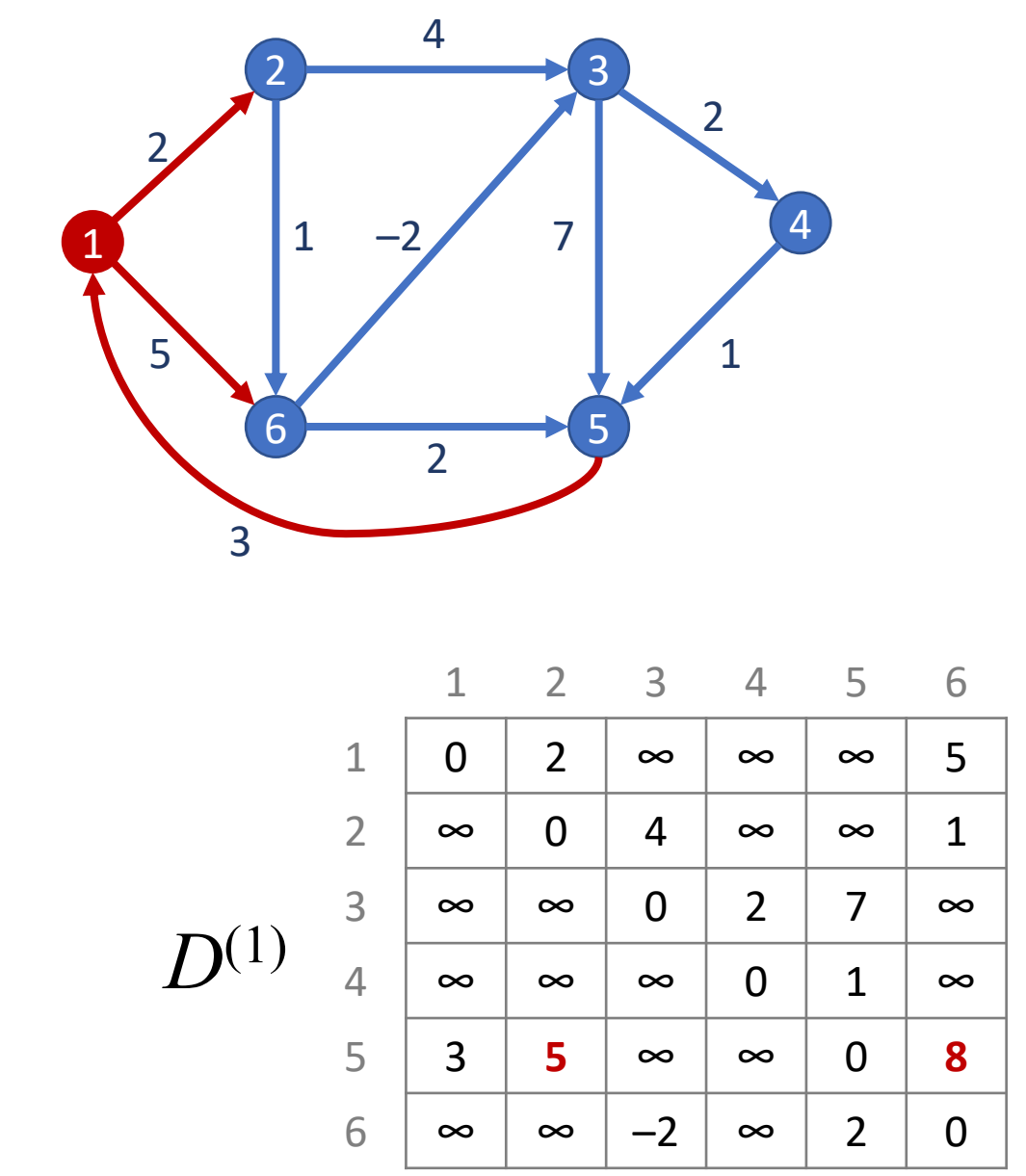

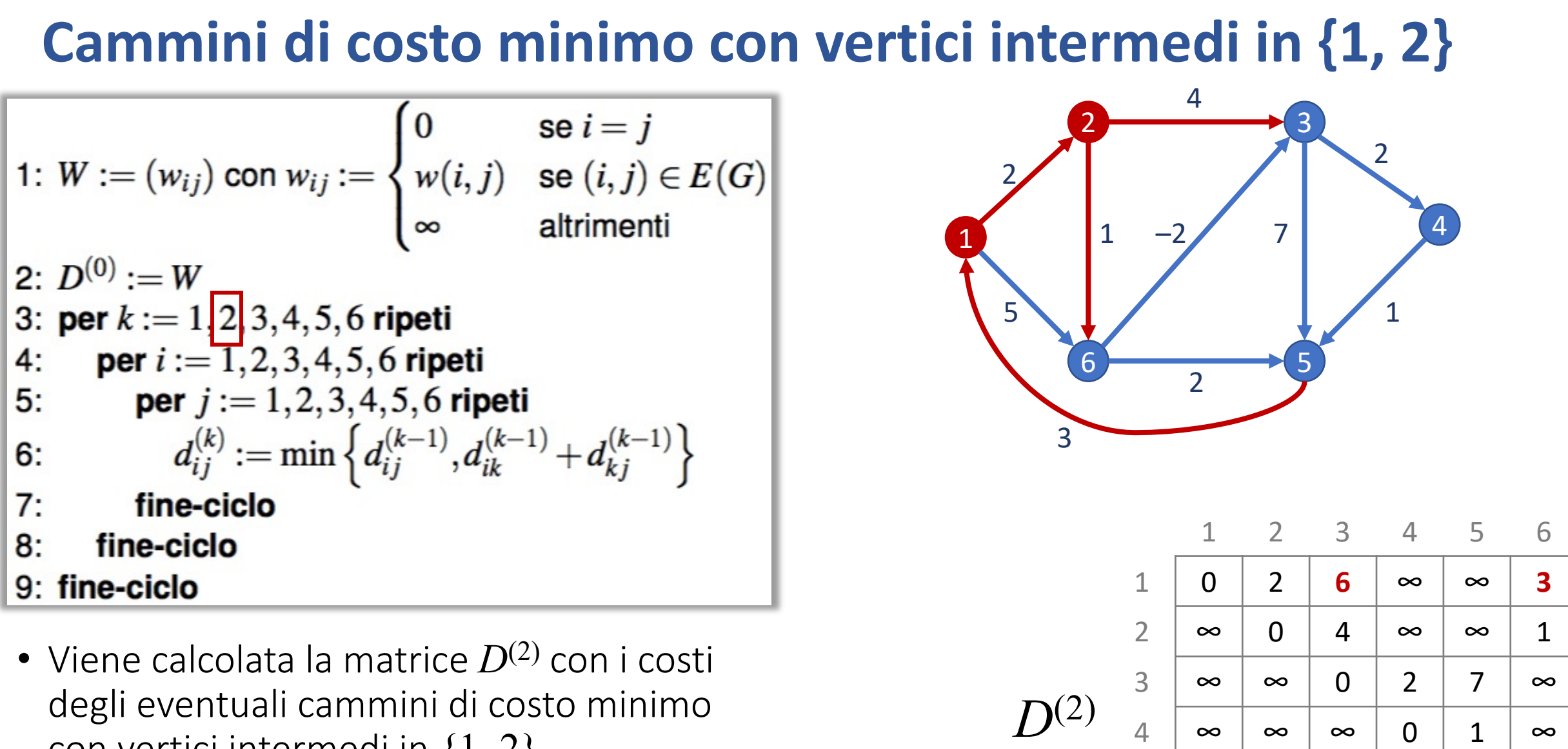

3 5 **9** ∞ 0 **6**

 $6 \mid \infty \mid \infty \mid -2 \mid \infty \mid 2 \mid 0$ 

con vertici intermedi in {1, 2}

### **Cammini di costo minimo con vertici intermedi in {1, 2, 3}**

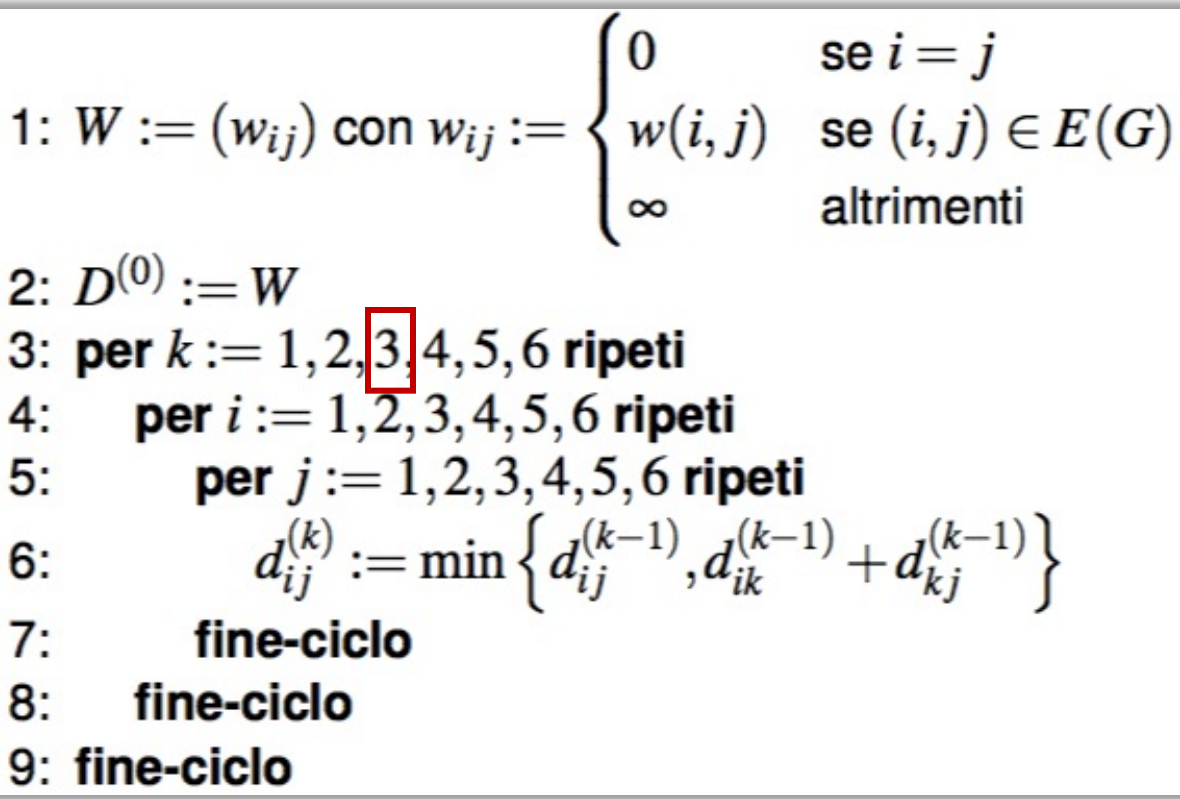

• Viene calcolata la matrice *D*(3) con i costi degli eventuali cammini di costo minimo con vertici intermedi in  $\{1, 2, 3\}$ 

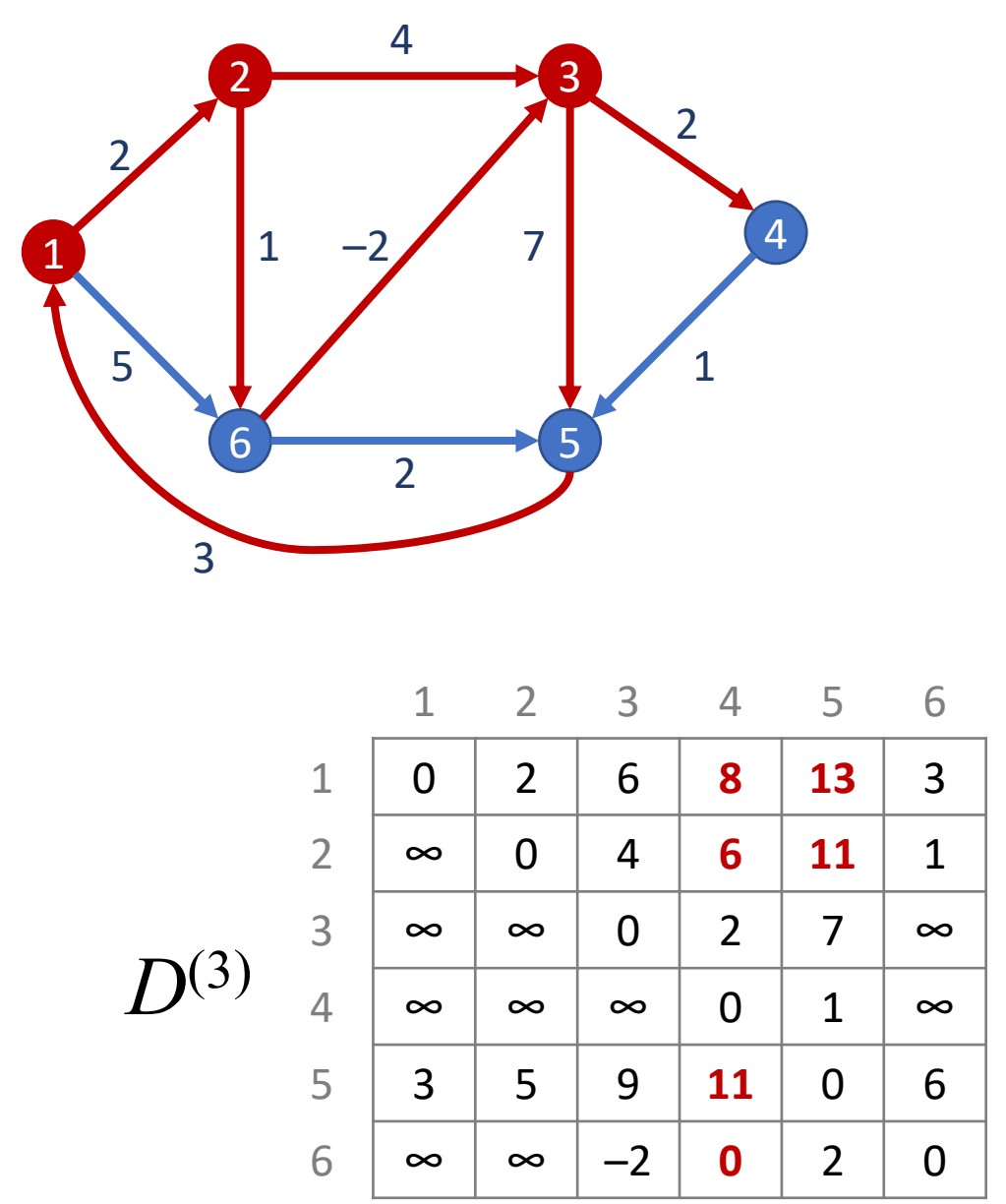

### **Cammini di costo minimo con vertici intermedi in {1, 2, 3, 4}**

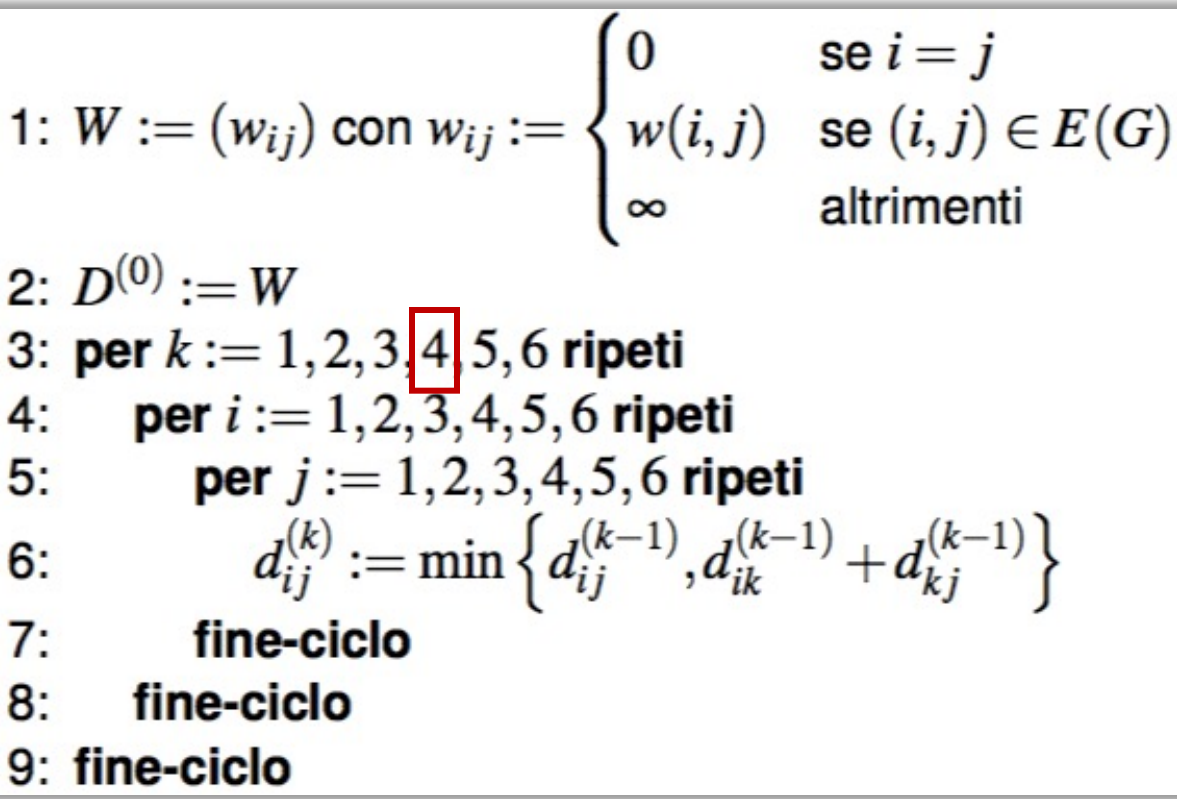

• Viene calcolata la matrice *D*(4) con i costi degli eventuali cammini di costo minimo con vertici intermedi in {1, 2, 3, 4}

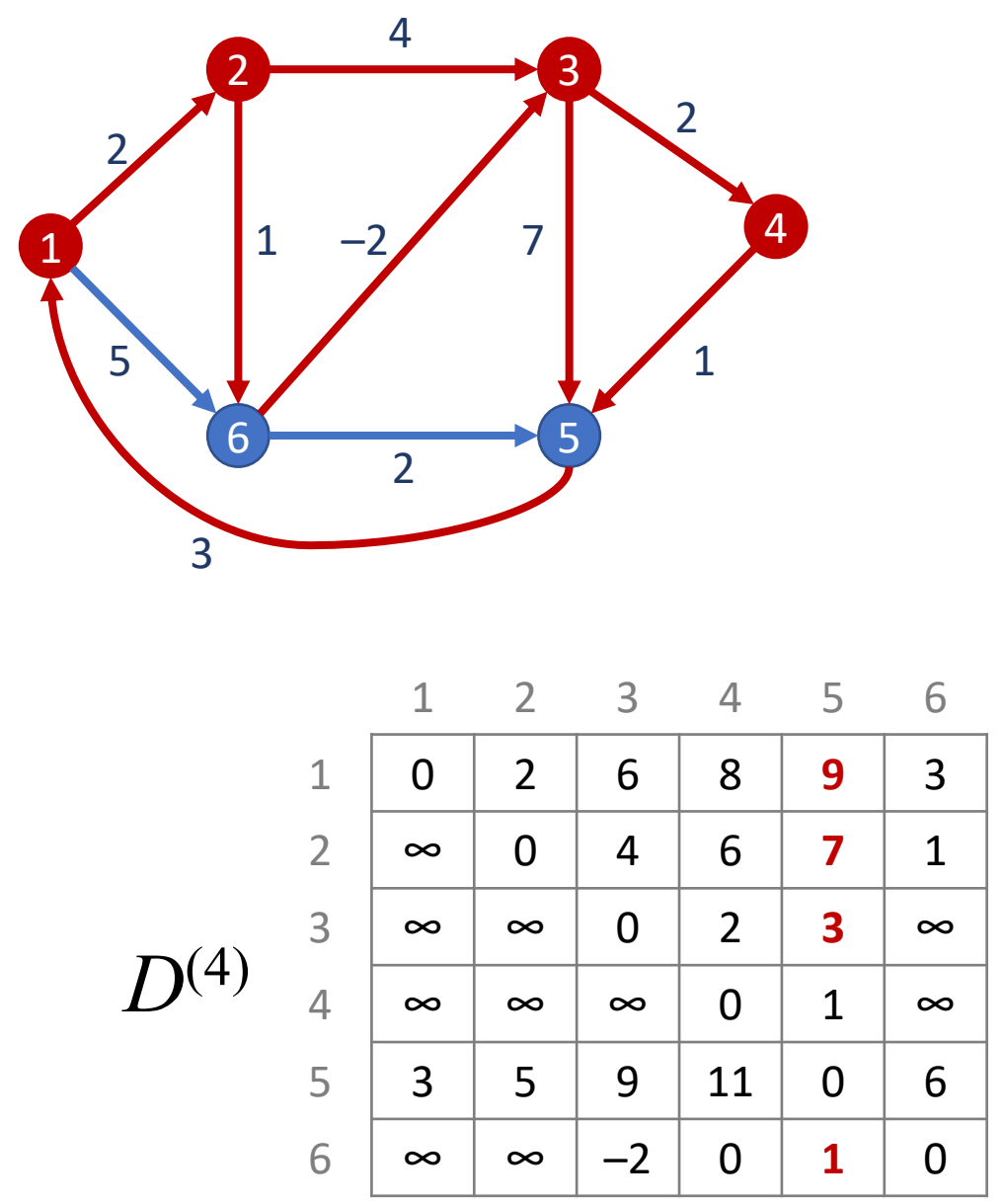

#### **Cammini di costo minimo con vertici intermedi in {1, 2, 3, 4, 5}**

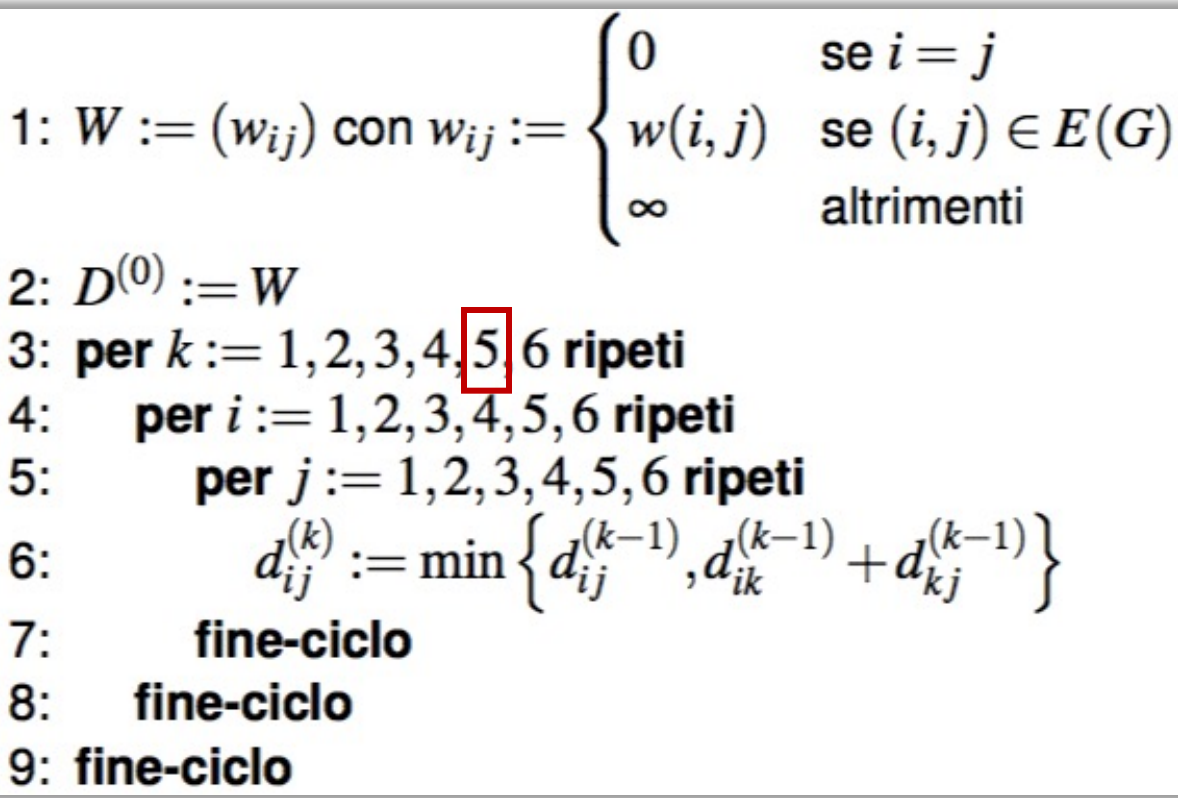

• Viene calcolata la matrice *D*(5) con i costi degli eventuali cammini di costo minimo con vertici intermedi in {1, 2, 3, 4, 5}

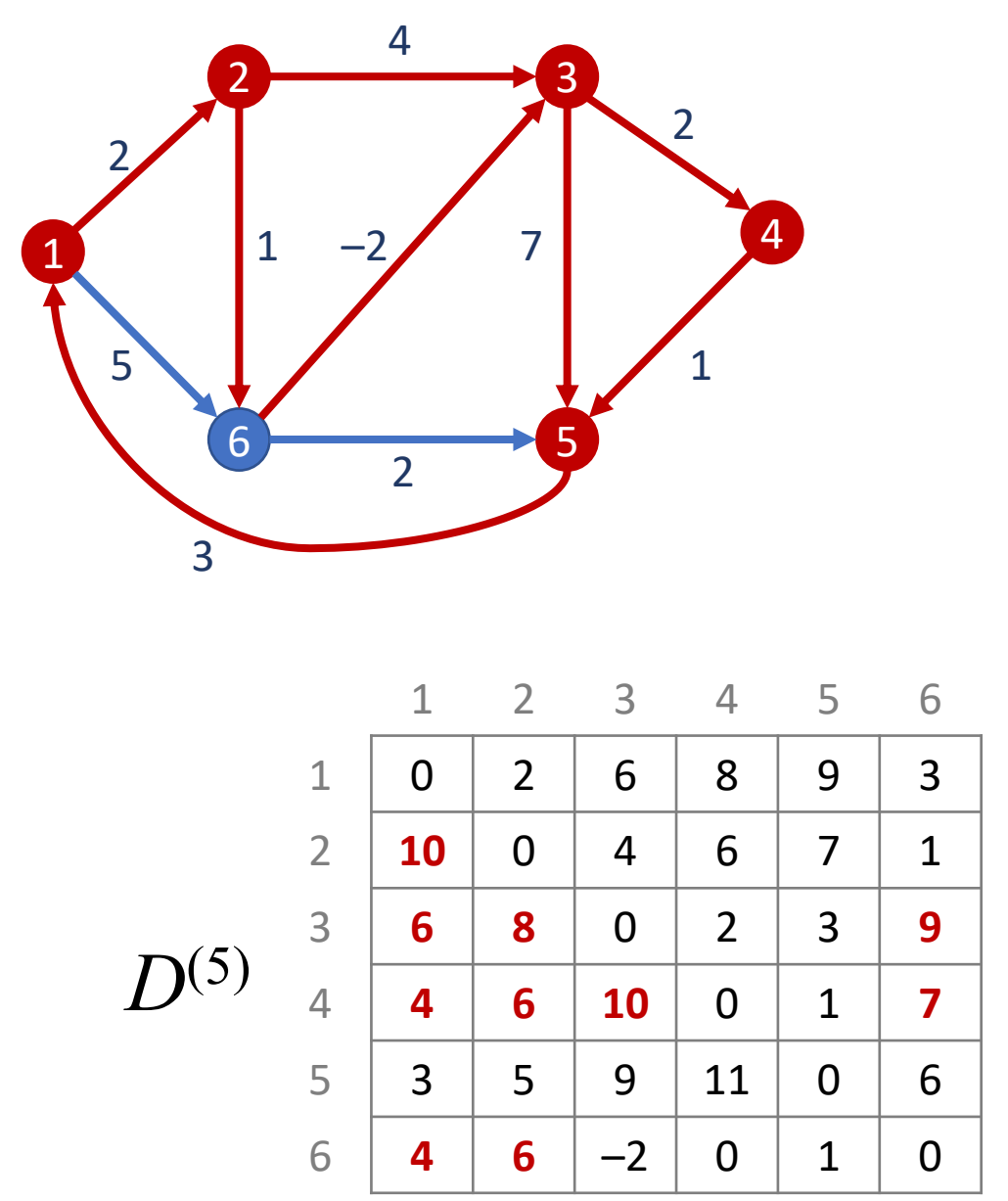

#### **Cammini di costo minimo con vertici intermedi in {1, 2, 3, 4, 5, 6}**

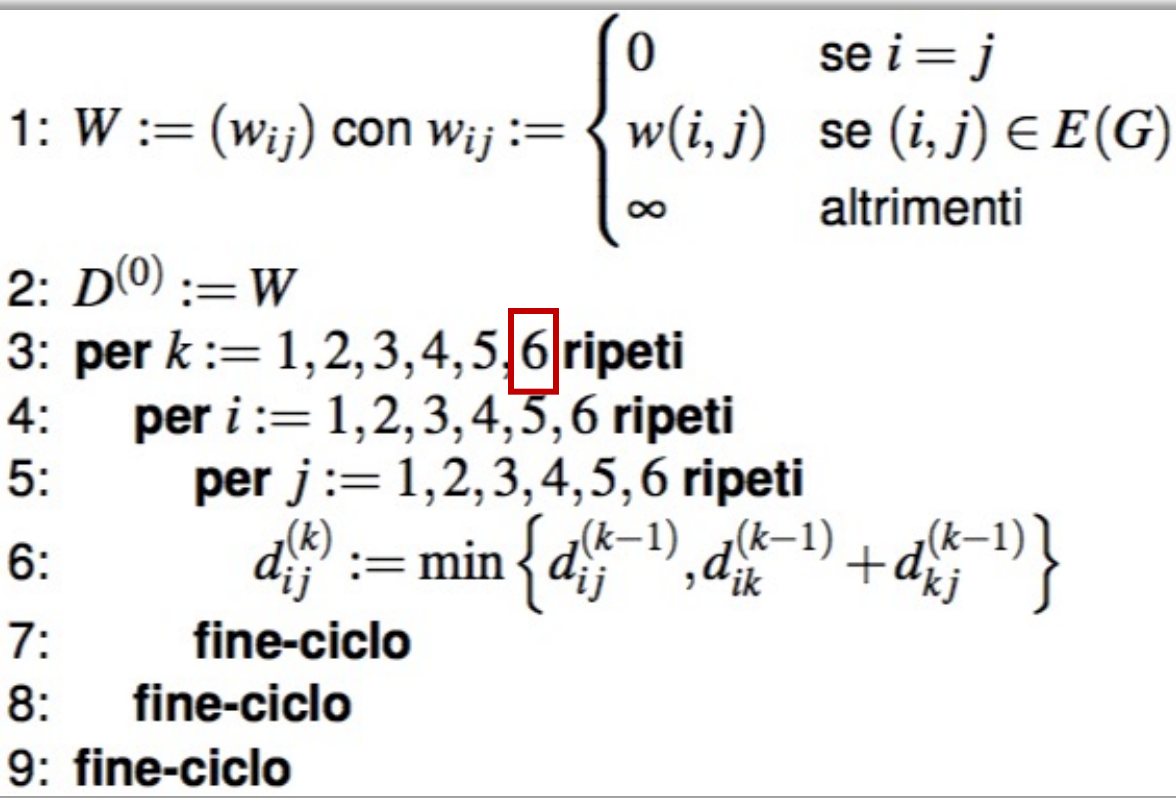

• Viene calcolata la matrice *D*(6) con i costi degli eventuali cammini di costo minimo con vertici intermedi in  $\{1, 2, 3, 4, 5, 6\}$ 

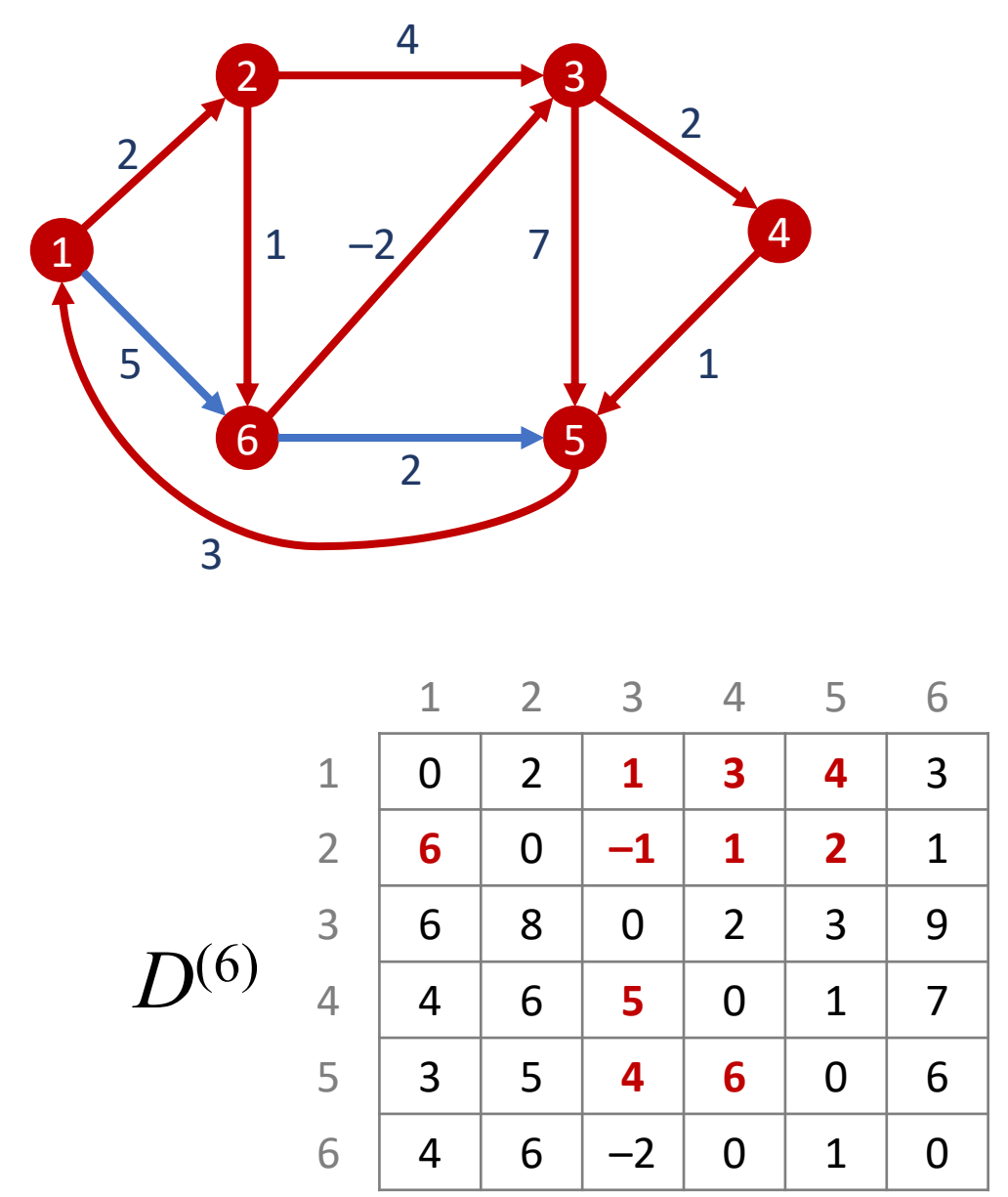

#### **Cammini di costo minimo con vertici intermedi in {1, 2, 3, 4, 5, 6}**

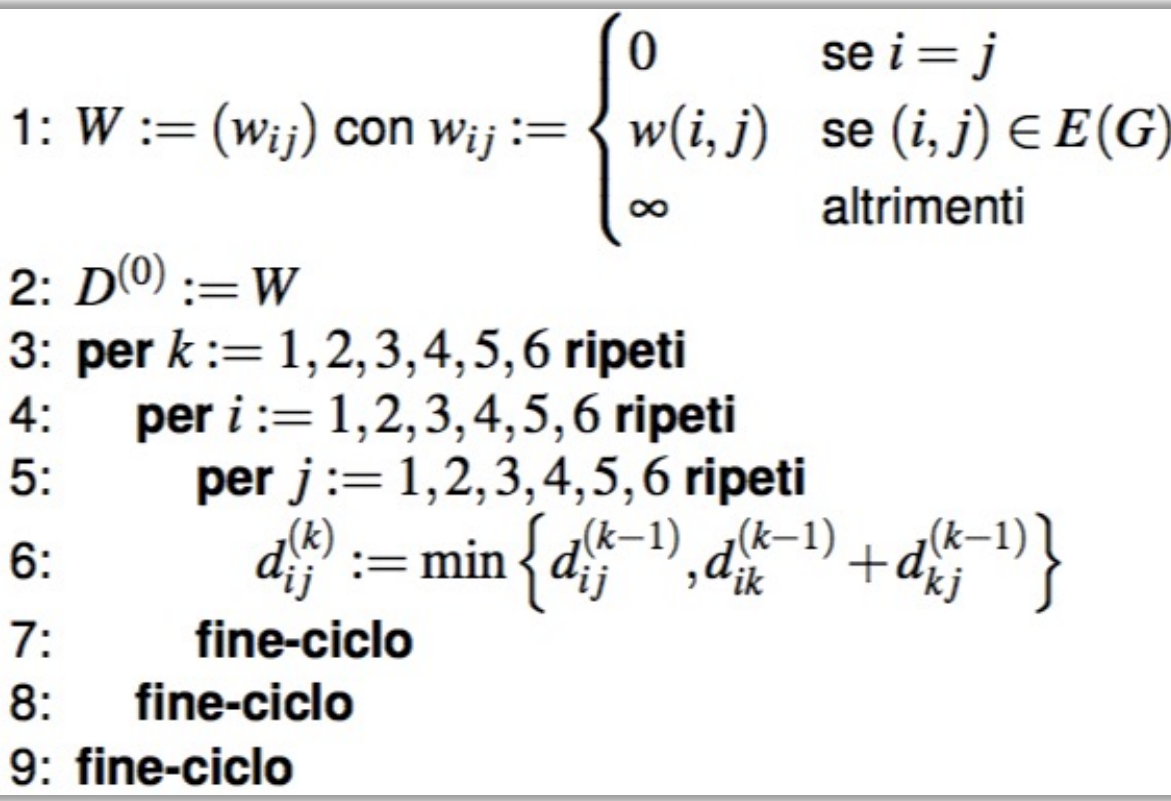

• Viene calcolata la matrice *D*(6) con i costi degli eventuali cammini di costo minimo con vertici intermedi in  $\{1, 2, 3, 4, 5, 6\}$ 

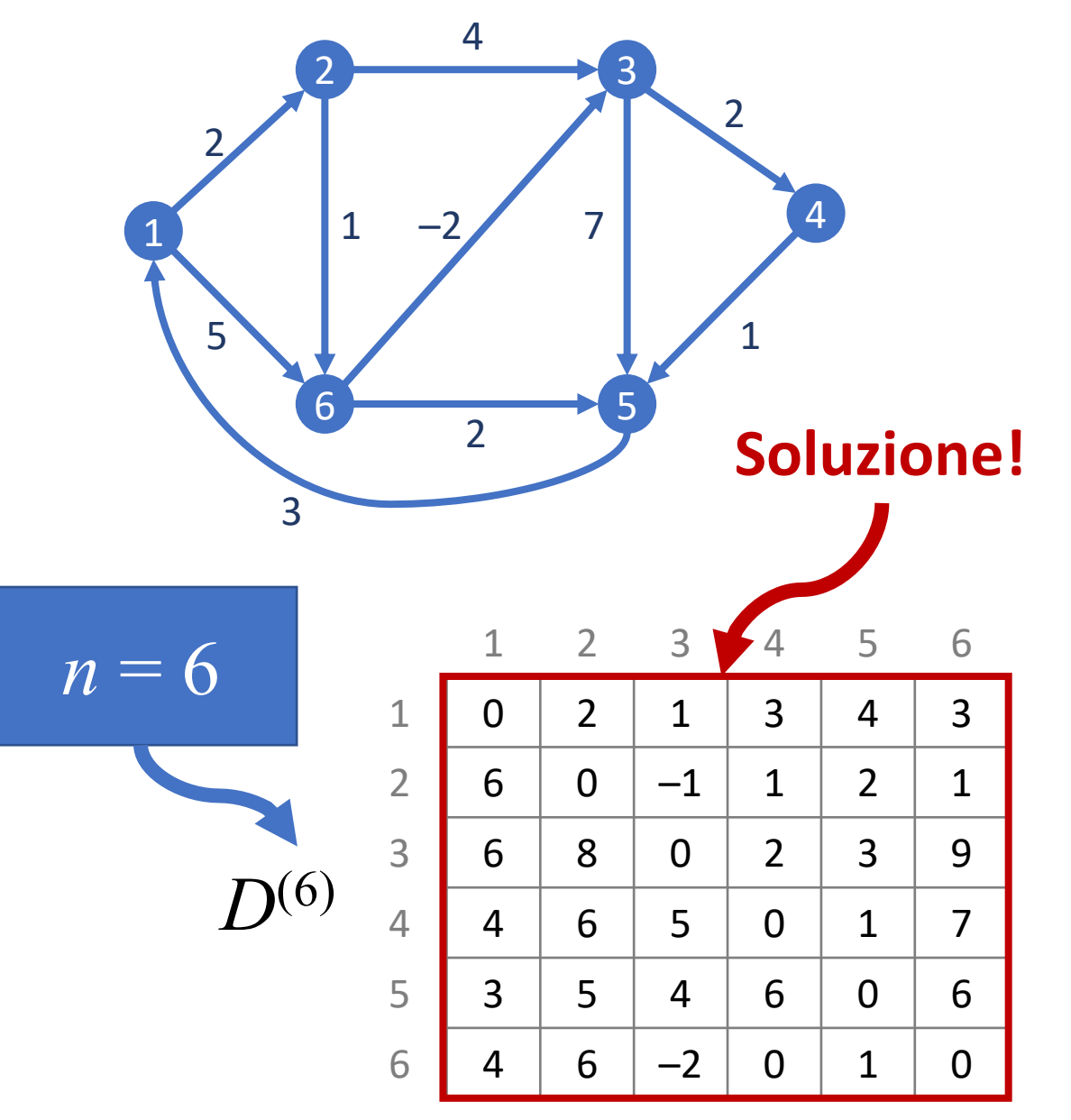

### **Grafi random con pesi random**

- Per il problema del cammino di costo minimo dobbiamo gestire un grafo (casuale) con pesi arbitrari assegnati agli spigoli
- Per creare gli spigoli del grafo usiamo il metodo addEdge(*u*, *v*, *w*) reso disponibile dalla libreria pythonds, che ci permette di specificare anche il peso *w* da attribuire allo spigolo (*u*, *v*) del grafo che stiamo costruendo
- Definiamo quindi una funzione randomWeightedGraph, simile alla funzione randomGraph, che aggiungiamo alla libreria *in440*.py

```
def randomWeightedGraph(G, n, P, Wmax):
  for \vee in range(1, n+1):
    G.addVertex(v)
  for u in range(1,n):
    for \vee in range(u+1, n+1):
      x = random()if u = v and x > 0 and x < P:
        w = randint(1, Wmax)
        G.addEdge(u,v, w)
return
```
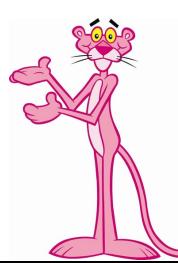

# **Algoritmo di Floyd-Warshall**

• Possiamo implementare l'algoritmo precisando con maggiore dettaglio alcune operazioni e calcolando oltre alla matrice dei costi anche la matrice dei predecessori, utile poi per ricostruire i cammini di costo minimo, fissato il vertice di partenza *u* e quello di arrivo *v*

#### **Algoritmo 29 FLOYDWARSHALL** $(G, w)$

```
Input: Un grafo G orientato con funzione peso w: E(G) \to \mathbb{R}Output: La matrice dei pesi dei cammini minimi per ciascuna coppia di vertici in
     V(G)1: W := (w_{ij}) con w_{ij} := w(i, j) per ogni i, j = 1, 2, ..., n2: D^{(0)} := W3: per u := 1, 2, ..., n ripeti
4:
      per v := 1, 2, \ldots, n ripeti
5:se u = v \circ w_{uv} = \infty allora
                \pi_{uv}^{(0)} := null6:7:altrimenti
                \pi_{uv}^{(0)} := u8:9:fine-condizione
10:fine-ciclo
11: fine-ciclo
12: per k := 1, 2, ..., n ripeti
13:per u := 1, 2, \ldots, n ripeti
14:per v := 1, 2, \ldots, n ripeti
                 se d_{uv}^{(k-1)} \leq d_{uk}^{(k-1)} + d_{kv}^{(k-1)} allora
15:\pi_{uv}^{(k)} := \pi_{uv}^{(k-1)}, d_{uv}^{(k)} = d_{uv}^{(k-1)}16:17:altrimenti
                     \pi_{uv}^{(k)} := \pi_{kv}^{(k-1)}, d_{uv}^{(k)} = d_{uk}^{(k-1)} + d_{kv}^{(k-1)}18:19:
                 fine-condizione
20:fine-ciclo
21:fine-ciclo
22: fine-ciclo
```
### **Visualizzazione del cammino di costo minimo**

- Per visualizzare il cammino di costo minimo dal vertice *u* al vertice *v* utilizziamo la matrice *P*(*n*) prodotta dall'algoritmo
- *P*(*n*) *<sup>u</sup>*, *<sup>v</sup>* indica il predecessore (il padre) del vertice *v* nel cammino di costo minimo per arrivare da *u* al vertice *v*
- Possiamo quindi costruire la seguente procedura ricorsiva

```
def stampaCammino(u, v, P, n):
  if u != v:stampaCammino(u, P[n][u][v], P, n)
    print(v, "-->", end="")
  else:
    print()
  return
```
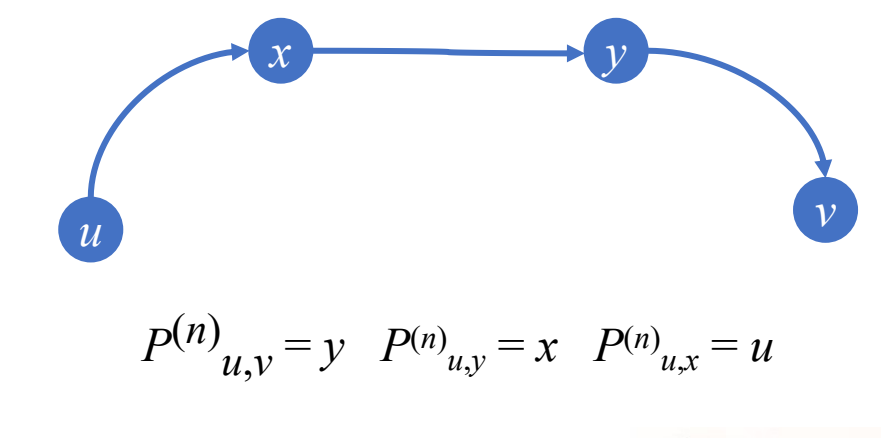

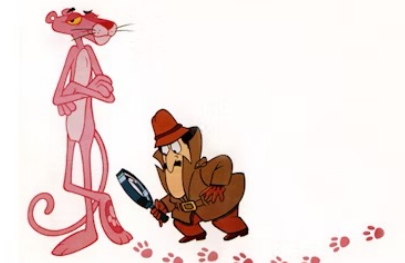

# **Codifica dell'algoritmo in Python**

```
from in440 import *
def stampaCammino(u, v, P, n):
  if u != v:stampaCammino(u,P[n][u][v],P,n)
    print(v, "-->", end="")
 else:
    print()
g = Graph()n = int(input("Numero di vertici: "))
p = float(input("Probabilita': "))
w = int(input("Peso massimo: "))
randomWeightedDiGraph(g, n, p, w)
D = np簡 full((n+1, n+1, n+1), np.inf, dtype=float)
P = np{\text{.}zeros}((n+1, n+1, n+1), dtype=int)for u in g:
  D[0][u.getId()][u.getId()] = 0for v in u.getConnections():
    D[0][u.getId()][v.getId()] = u.getWeight(v)P[0][u.getId()][v.getId()] = u.getId()
```

```
for k in range(1, n+1):
 for i in range(1, n+1):
   for j in range(1, n+1):
      if D[k-1][i][j] <= D[k-1][i][k] + D[k-1][k][j]:
        P[k][i][j] = P[k-1][i][j]D[k][i][j] = D[k-1][i][j]else:
        P[k][i][j] = P[k-1][k][j]D[k][i][j] = D[k-1][i][k] + D[k-1][k][j]printGraph(g)
print("Matrice dei pesi:\n", D[0])
print("Matrice costi di cammino minimo:\n", D[n])
print("Matrice dei cammini minimi:\n", P[n])
a = int(input("Vertice di partenza:"))
b = int(input("Vertice di arrivo: "))
stampaCammino(a, b, P, n)
print()
plotGraph(g, "Grafo", "orientato", True)
```
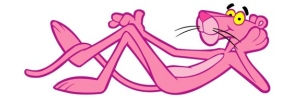